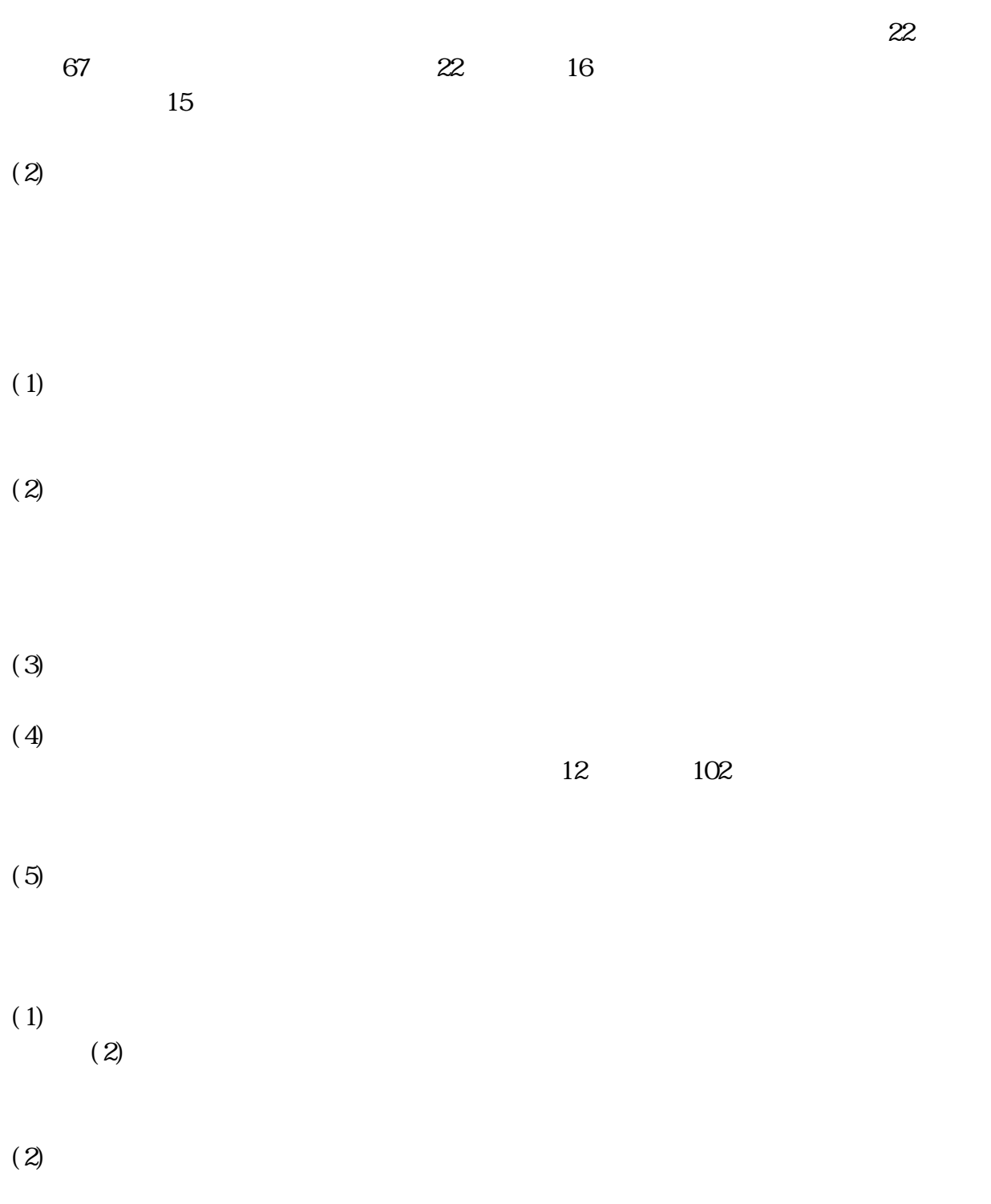

 $(2)$ 

## $(1)$  $(2)$  $(3)$ dobe crobat PDF oft ord icrosoft xcel (4)  $(4)$

 $(2)$ 

 $(3)$ 

 $(4)$ 

 $(1)$ 

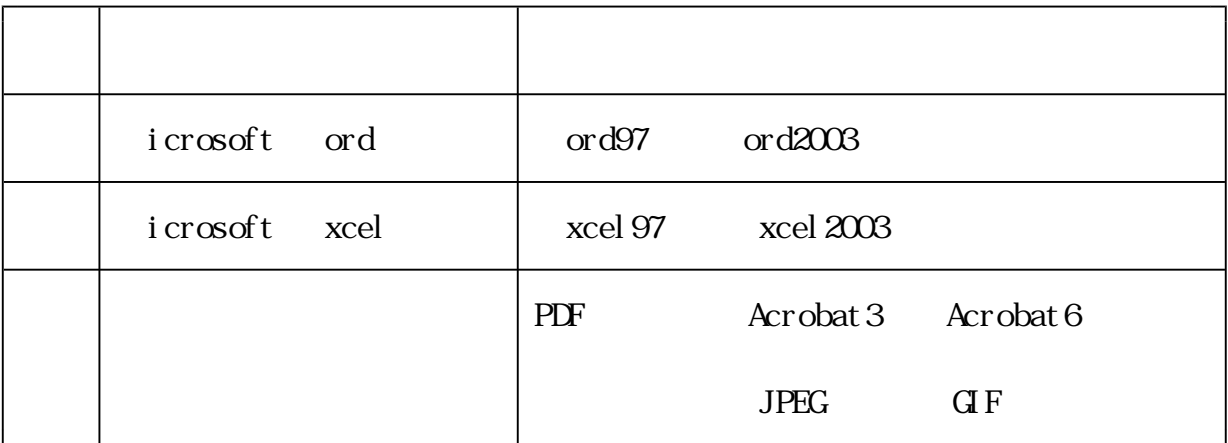

- $(3)$  $(1)$  $(2)$
- $(7)$  $(3)$
- $(4)$
- $(5)$

 $(7)$ 

 $(1)$ 

 $(2)$ 

 $(3)$ 

 $(4)$ 

 $10$ 

<ICカードを不正に使用した場合の例示>

場合。

 $(3)$ 

 $21$ 

 $(2)$